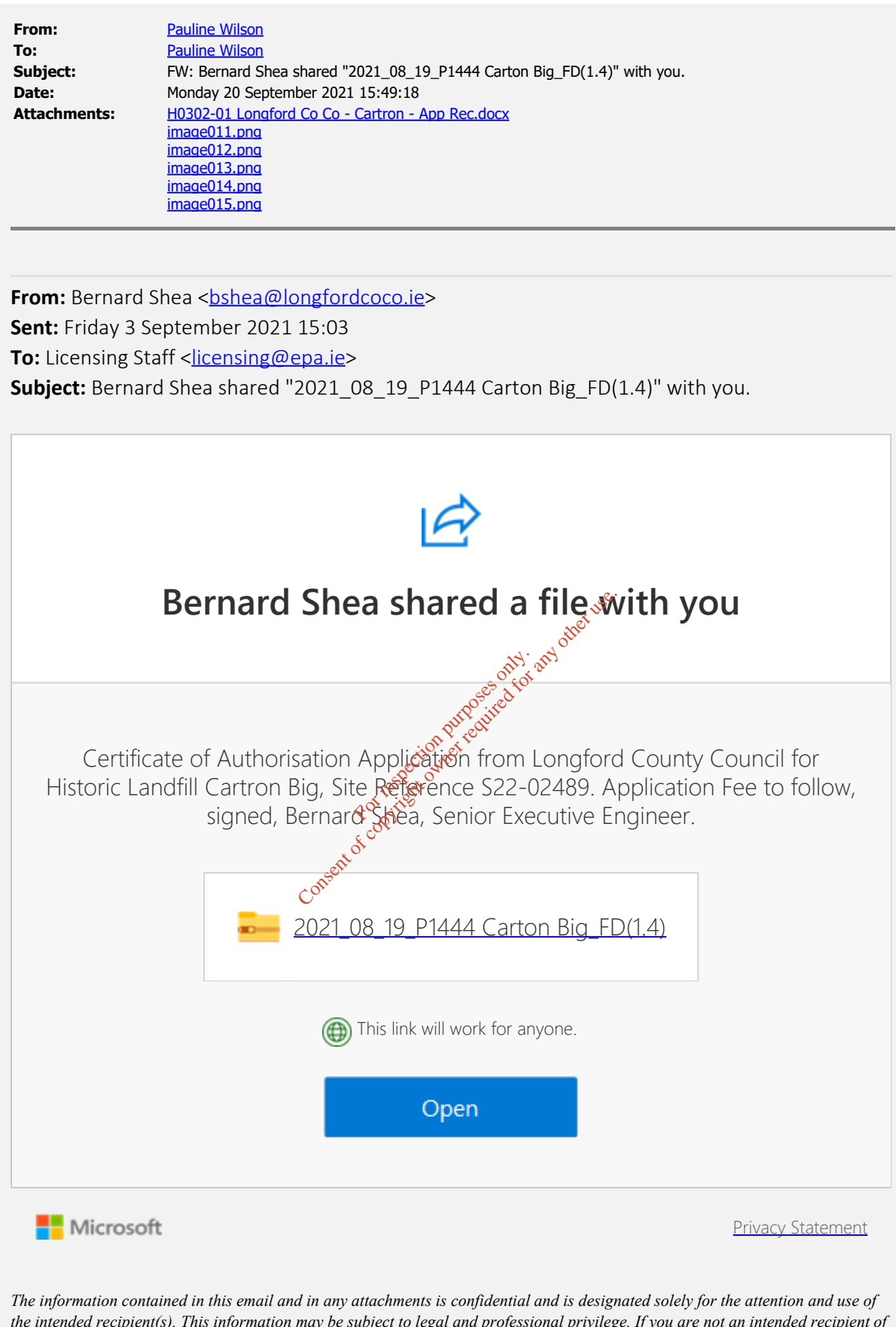

*the intended recipient(s). This information may be subject to legal and professional privilege. If you are not an intended recipient of this email, you must not use, disclose, copy, distribute or retain this message or any part of it. If you have received this email in error, please notify the sender immediately and delete all copies of this email from your computer system(s) Unauthorised disclosure or communication or other use of the contents of this e-mail or any part thereof may be prohibited by law and may constitute a criminal offence.*

*Tá an t-eolas sa ríomhphost seo, agus in aon cheangaltán leis, faoi phribhléid agus faoi rún agus le h-aghaigh an seolaí amháin.*

*D'fhéadfadh ábhar an seoladh seo bheith faoi phribhléid proifisiúnta nó dlíthiúil. Mura tusa an seolaí a bhí beartaithe leis an ríomhphost seo a fháil, tá cosc air, nó aon chuid de, a úsáid, a chóipeál, nó a scaoileadh. Má tháinig sé chugat de bharr dearmad, téigh i dteagmháil leis an seoltóir agus scrios an t-ábhar ó do ríomhaire le do thoil.*

Consent of copyright owner required for any other use.